### (\* **Explanation** \*)

(\* To appreciate the physical meaning of a numerically computed Schrodinger propagator  $K$ , it is desirable to evaluate integrals of the form

$$
\psi(t,x) = \int_{-\infty}^{\infty} dy K(t,x,y) f(y)
$$

with a well localized initial wave packet f.

Typically, K does not decay as  $|x - y|$  becomes large, but instead becomes rapidly oscillatory. Therefore, a naive numerical integration is unsatisfactory for two reasons:

- 1. The oscillations require a very small step size, making the numerical quadrature unacceptably slow.
- 2. More fundamentally, such a numerical approximation is inherently nonuniform in x. A standard numerical approximation of this integral (such as by Simpson's rule) is a linear combination of *finitely* many terms  $K(x - y_i, t)$ . From the known form of the free propagator we expect that in the neighborhood of a point  $x$ , each such term resembles an elementary trigonometric function of angular frequency  $m|x - y_i|/\hbar t$ . The sum therefore behaves like a periodic or almost periodic function; destructive interference is only temporary and gives way again to constructive interference as x increases. The computed function displays spurious echoes of the central peak periodically along the  $x$  axis. Only when *all* frequencies are included, in a true integral, do we attain the correct decay of  $\psi(t, x)$  at all large x. Obviously, these numerical artifacts can be seriously misleading when we don't know the answer beforehand. \*)

#### (\* **Demonstration code in** *Mathematica* \*)

(\* The propagator. This function contains the essence of the one-dimensional free propagator, without extraneous complications. \*)

 $kr[x_1, y_1] := Cos[(x - y)^2]$ 

 $(*\; Numerical\;integration.$  This integrates kr against a step function (the characteristic function of the unit interval) by the trapezoidal rule and plots the result. \*)

```
trap[n_, range_] := Plot[<br>(kr[x,0] + kr[x,1])/(2n) + Sum[kr[x, j/n], {j, 1, n-1}]/n,
      \{x - \text{range} \mid \text{range} \mid \text{Planar} \geq \{1, 1\} \}x^2, y^2 -xange, y^2 -xange, y^2 -xanded x^2
```
(\* Execution. After loading **naivgaus.m** into *Mathematica* at the command line, the user should execute the command  $\text{trap}[n, range]$  for  $n = 1, 2, 4, 8, \ldots$  and  $range = 10$ , 20, 40,  $\dots$  to observe the effect.  $\ast$ )

(\* **Gaussian initial data** \*)

(\* To separate the Fourier echoes from the effects of the discontinuities in the initial data, let's consider a Gaussian initial packet that falls nearly to zero at the endpoints of the integration interval. \*)

(\* Numerical integration. We are now approximating

$$
\int_{-\infty}^{\infty} dy \, \cos[(x-y)^2] \, e^{-c(y-\frac{1}{2})^2}
$$

where c must be chosen sufficiently large that  $e^{-c/4}$  is negligible. \*)

gausstrap[c\_, n\_, range\_] := Plot[<br>Exp[-c/4]\*(kr[x,0] + kr[x,1])/(2n) + Sum  $[Exp[-c*((j/n)-0.5)^2]*kr[x, j/n], {j, 1, n-1}]/n,$  $\{x, -range, range\},$  PlotRange  $\rightarrow$   $\{-1, 1\}]$  $x^2$ ,  $x^2 - x^2 - y^2$ ,  $y^2 - x^2 - y^2$ ,  $z^2 - y^2 - z^2 - z^2$ 

(\* *Execution.* Try gausstrap[c, n, range] for c between 1 and 40 and the other parameters as before. \*)

(\* The exact solution. Our Gaussian integral can be evaluated as

$$
\Re\left\{ \left(\frac{\pi}{c^2+1}\right)^{\frac{1}{2}} (c+i)^{1/2} \exp\frac{(ic^2-c)(x-\frac{1}{2})^2}{c^2+1} \right\}.
$$

Since we are dealing with a fairly large  $c$ , it is a good approximation to neglect 1 relative to  $c^2$  and neglect i relative to c; in that approximation we have the more transparent expression

$$
\left(\frac{\pi}{c}\right)^{\frac{1}{2}} e^{-\left(x-\frac{1}{2}\right)^2/c} \cos\left[(x-\frac{1}{2})^2\right].
$$

That is, for a sufficiently narrow initial packet the output is essentially the free propagator with a *broad* Gaussian envelope. The centroid is the same as that of the initial data (since the mean momentum was 0), but the spread is reminiscent of the initial *momentum* distribution, which overwhelms the initial position spread.

The plot of gausstrap[16, 8, 10] is nearly identical to that of exact[16, 10]. But increasing the range from 10 to 40 in gausstrap reveals that the echo (or aliasing) is still present at larger  $x. *$ )

$$
\begin{array}{ll}\n\text{exact}[c_-, \text{ range}_] &:= \text{Plot}[\text{Re}[\text{Sqrt}[Pi*(c+I)/(c^2+1)] * \text{Exp}[(I*c^2 - c)*(x - 0.5)^2 / (c^2 + 1)]], \\
& \{x, \text{ -range, range}\}, \text{ PlotRange -> \{-1, 1\}]}\n\end{array}
$$

(\* Comparison. Here we plot the difference between the exact solution and the trapezoidal approximation. \*)

```
exactfn[c_, x_] := Re[Sqrt[Pi*(c+I)/(c^2+1)] *<br>Exp[(I*c^2 - c)*(x - 0.5)^2 / (c^2 + 1)] ]
trapfn[c_, n_, x_ := Exp[-c/4] * (kr[x, 0] + kr[x, 1])/(2n) +trapfn[c_, n_, x_] := Exp[-c/4]*(kr[x,0] + kr[x,1])/(2n) +
S = \frac{1}{2} . S = \frac{1}{2} , S = \frac{1}{2}, S = \frac{1}{2}, S = \frac{1}{2}, S = \frac{1}{2}\{x \text{ -range} \text{ -range} \} \{D(x \text{ -P} \text{ -P} \text{ -P} \text{ -P} \text{ -P} \text{ -P} \text{ -P} \text{ -P} \text{ -P} \text{ -P} \text{ -P} \text{ -P} \}{x_i, y_{i+1} \neq 0, y_{i+1} \neq 0, y_{i+1} \neq 0, y_{i+1} \neq 0, y_{i+1} \neq 0, y_{i+1} \neq 0, y_{i+1} \neq 0, y_{i+1} \neq 0, y_{i+1} \neq 0, y_{i+1} \neq 0, y_{i+1} \neq 0, y_{i+1} \neq 0, y_{i+1} \neq 0, y_{i+1} \neq 0, y_{i+1} \neq 0, y_{i+1} \neq 0, y_{i+1} \neq 0, y_{i+1} \neq 0,(* end *)
```
# naivgaus

## **Demonstration of the propagator integration problem**

### Page

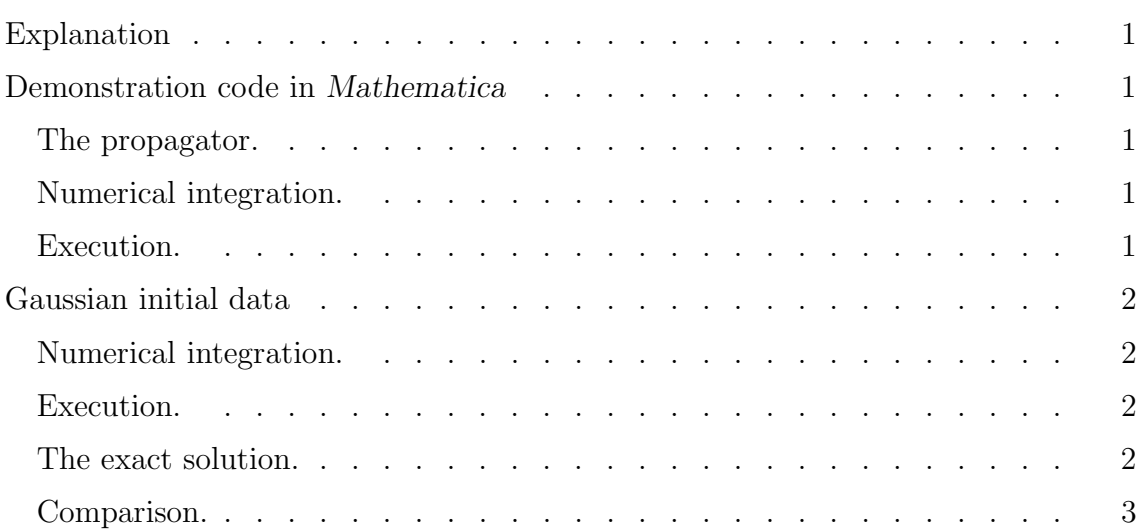